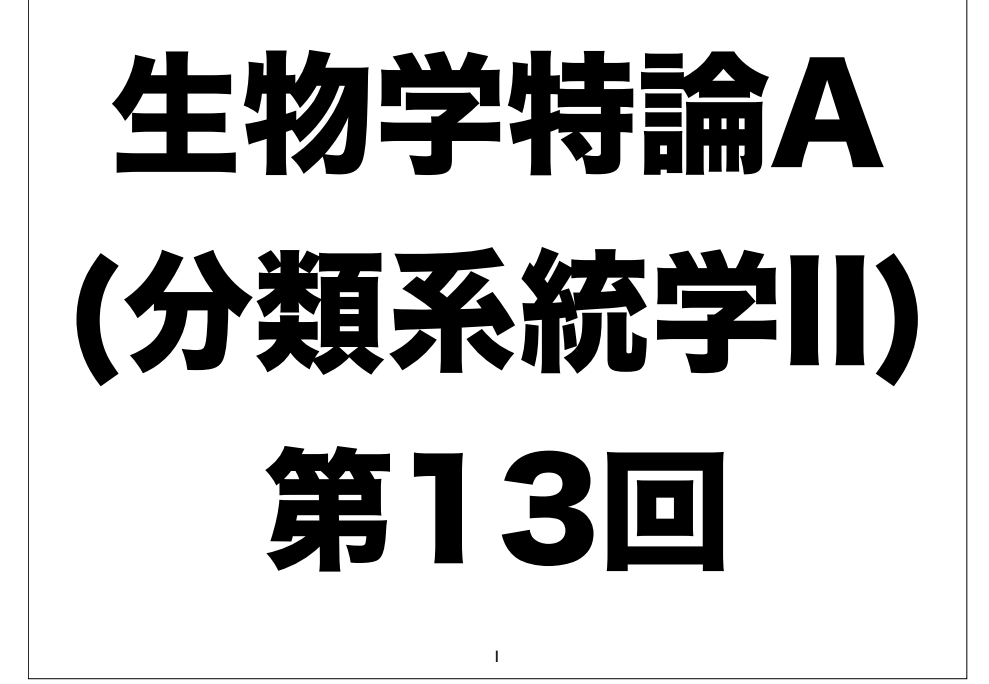

#### 利己的な遺伝子 処女権

古今東西,初夜権あるいは処女権という権利があったの 知っているだろうか。日本でも昭和中期にまで,行われ ていたという報道もある。処女件とはその土地の領主や 聖職者たちが, 新しく夫婦になった少女の新婚初夜に, その少女と性交をする権利を有するといものである。も ちろん,領主や聖職者の性的な欲求との合致(つまりス ケベだった)というのも, 理由の 1 つだろう。 それに 加えて,女性に対し婚姻以前の不貞の有無を問う事を難 しくするという機能もはたしたともいわれている。かよ うに,女性の処女性については特別視されてきた。

### 利己的な遺伝子

ところが自然界には,人間以外にも処女性を重視する種 がある。昆虫(チョウチョ)などは,メスを探して飛び 回るときに,花に集まるメス(成長したメス)を探すの ではなく,サナギから孵ったばかりのメスがいそうな木 (そこにはエサとなるものはない) を探しまわる。 なぜかように処女は重視されるのだろうか? 現代の日本 ではあまり処女性は重視されなくなった処女権だがまだ まだ古風な考えを持った人(老若男女問わず)はいそう ではある。

3

### 利己的な遺伝子

疑傷

2

#

疑傷とは,子育てをしている鳥などが,キツネなどの天敵 などに襲われた時、あたかも、あえて天敵の前に出て、怪 我をしてうまく飛べないような仕草をすることを指す。つ まり天敵をあざむいて,子のいる巣から天敵を遠ざける (天敵の関心を自分のヒナから他にそらす)行動である。 そして,この行為が十分に成果があがったと判断したら, さっと逃げかえってくる。地上に巣を作るシギ,チドリ, カモなどに見られる行動である。疑傷とは,親鳥がヒナを 守るための行為ななのである。これは「利他的行為」とも 呼ばれている。

利己的な遺伝子

#### 利他的行為

群れをつくって暮らす動物の場合, 群れの中で一定の役割を演じる為に, その個体 にとっては一見,不利になりそうにない行動が行われる場合がある。 例えば群れを 作って集団で生息する動物では、ある個体が敵が近づいたのに気づくと、警戒音を 発するなどの目立つ行動をして,群れの他個体に敵の存在を知らせる。これなど は,警告を発した個体が天敵に一番発見されやすく,危険にさらされるのだから, 個の存在にとっては極めて不自然な行為である。疑傷行為のさらに極端な例として は,ある種のクモのように, 雌親が子どもに自分の体を食わせてしまう生物もい る。 それは極端だとしても,親が子を守るという行為は, それがほんのわずかで あっても労力を割いているはずである。

利他的な行動をする個体は,自然淘汰されてなくなってしまうと考えれば,集団の 中に利他的行動をする遺伝子は残らない。では、なぜほとんどの個体群で利他的行 動が生き残って定着しているのだろうか?

\$

&

### 利己的な遺伝子

#### 子殺し

インドに生息するハヌマンヤセザルという猿は, オス一 頭とメス数頭とからなる群れ(ハーレム)を構成してい る。 オスは成長すると群れを離れ,別の群れをもつオス と戦うようになる。群れのオスを倒すと,その群れの全 てのメスと交尾をすることができるようになりる。 とこ ろが,群れのオスの交代時に,新しいオスは, 群れのメ スが育てている子どもを殺すことが知られている。同じ ようなハーレムのライオンでも,ライオンの子殺しとし て知られているように,同様の行動が観察されている。

### 利己的な遺伝子

子殺しをすると、集団としての生存は危機にさらされることに なる。子どもが育たなければ,種は存続していけないのだから。 これは,利己的遺伝子仮説にしたがって次のように説明され る。 すなわち,オスにとっては,乗っ取った直後の群れにいる 子どもは,すべて前の群れオスの子なのだから,血縁関係はな い。しかも,子育てをしている限りメスは発情しないので, 繁 殖できない。ハヌマンヤセザルでは,あるオスが群れボスの地位 を維持できる期間は短いので,前のボスの血を引く子どもが独り 立ちして,ふたたびメスが発情するのを待つよりも,今メスが子 育てしている子をすべて殺し,メスの発情を促す行為の方が適応 的である。 なお,アメリカヒレアシシギのような性役割の逆転 した生物では,メスも子殺しをする。

#### 利己的な遺伝子

%

残酷な話であるが、集団として生き残るという可能性 よりも,自分の遺伝子を次世代に伝えることを優先する という利己的遺伝子仮説が,ここでもみられる。

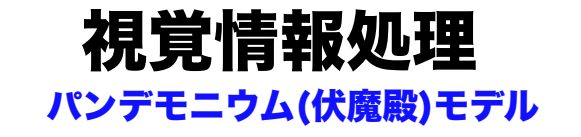

パンデモニウムとはセルフリッジ(Selfridge, O. G.) が考案したパ ターン認識のモデルである。 パンデモニアムとは万魔堂のことであ り, 特定の処理を担うデーモン(情報処理モジュールを比喩的に示 す) が階層的に多数連結されて構成されている。 文字認識を行うパン デモニアムでは, イメージ・デーモンから送られた入力情報を特徴 デーモンが分析し,垂直線,水平線, 角などの有無がチェックされ る。それらの出力を各文字に対応する認知デーモンが受け, マッチす る認知デーモンの出力は大きくなる。 それらの出力を評価して, 最終 的に決定デーモンが判定を下す。 並列的であるが,基本的な情報処理 の流れは,特徴抽出から解釈にいたるボトムアップ型である。

有斐閣,心理学事典より

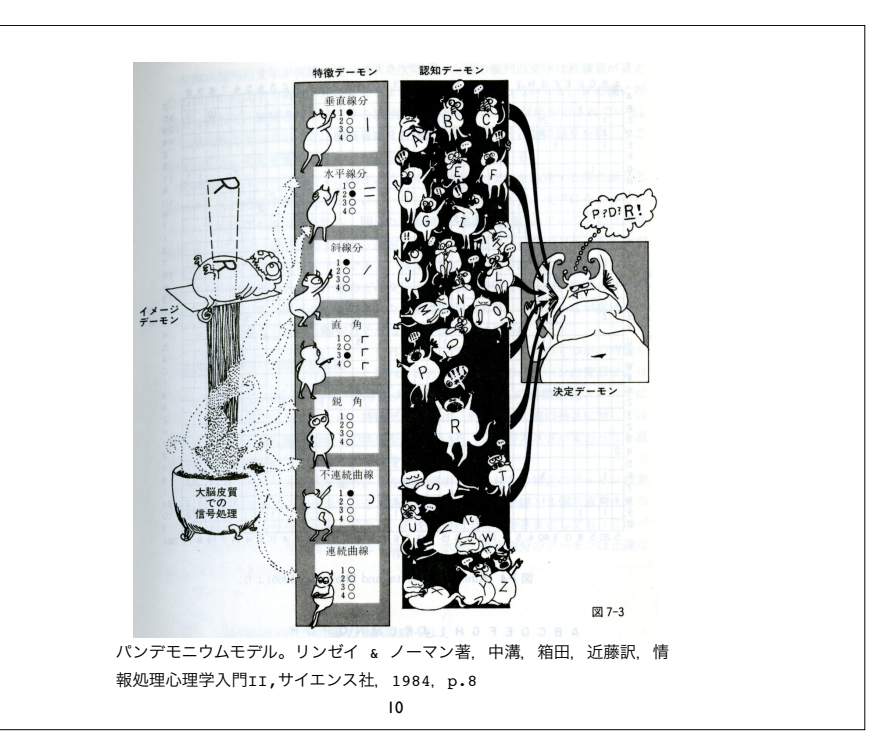

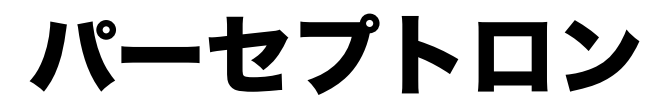

9

パンデモニウムモデルを素直に実現したニューラ ルネットワークモデルとしてパーセプトロンが挙 げられる。 パーセプトロンは工学の分野でパター ン認識との関連で長い研究の歴史がある。

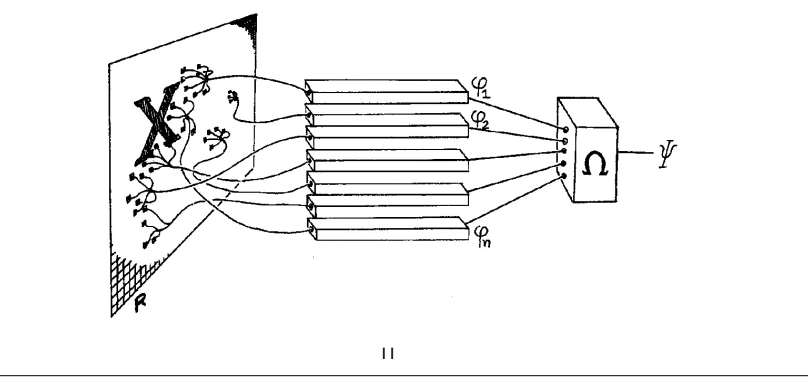

## 工学者の楽観論

人間が万物の霊長であり,無限の賢さを 秘めているのなら,その人間の動作を真 似して作ったロボットや機械は,人間の ように深い洞察をすることができるに違 いない。

パーセプトロンによる 受容野の形成

パーセプトロンに次のような 5×5 の受容野を考 えて, 線分を学習させることを考える。

パーセプトロンとは,入力データを受け取って, その活性値を結 合係数 w によって重み付けられ た値の関数として自身の出力値 y が定まる2層の モデルである。

13

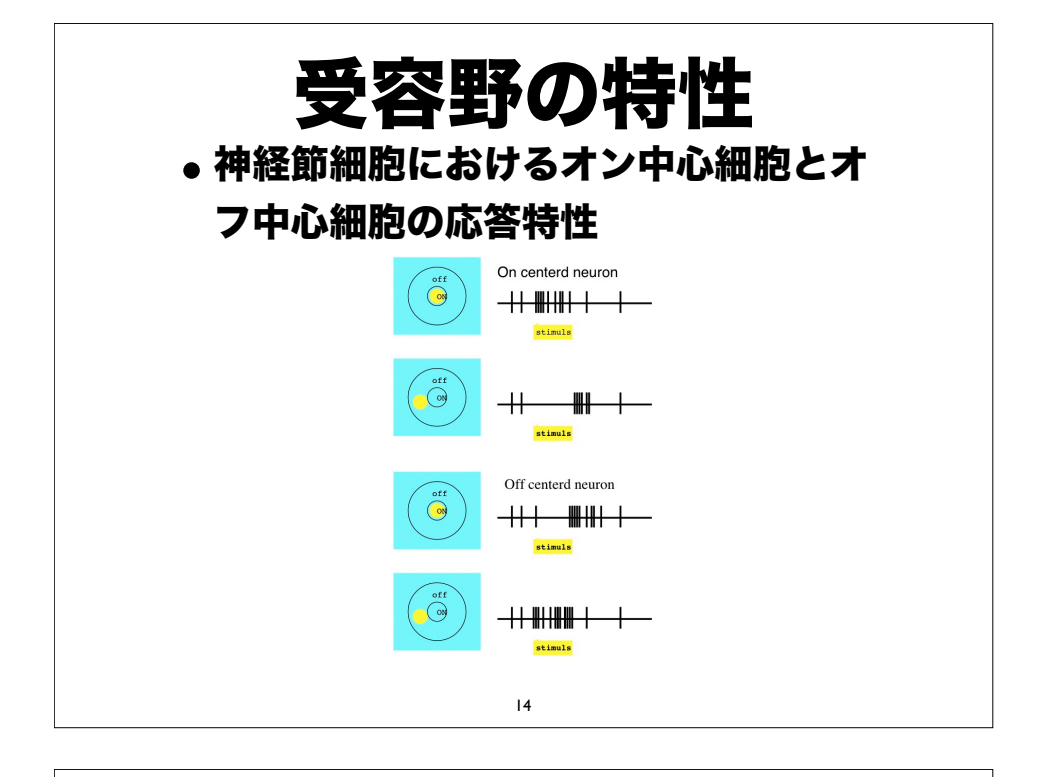

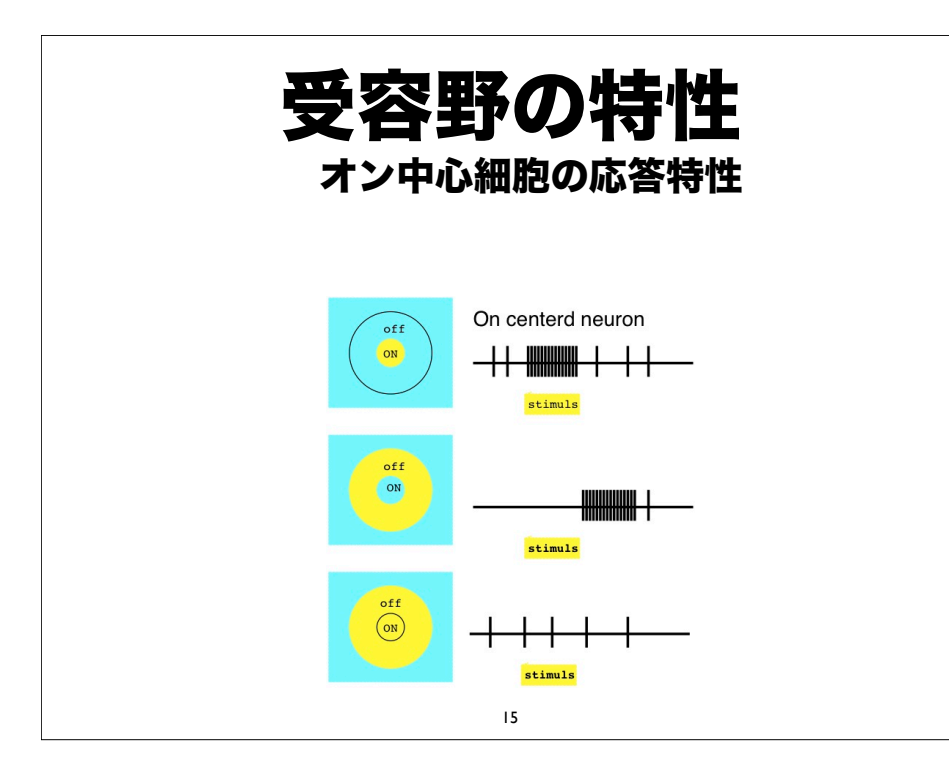

データの処理とコマンド

パーセプトロンに次のような 5 X 5 の 受容野を考えて,線分を学習させること を考える

縦線5本, 横線5本, 斜線2本 の計12パ ターンをパーセプトロンに学習させること を考えよう。入力は 5 X 5 の正方格子の 線分とし、出力及び教師信号の次元は 12 次元のベクトルとする。各々の線分に対し て一つの出力層ユニットが対応するように 訓練する。

それぞれのファイルの中身を見るには cat コマンドを使う。

\$ cat bar.input

1 0 0 0 0 1 0 0 0 0 1 0 0 0 0 1 0 0 0 0 1 0 0 0 0 # vertical 1 0 1 0 0 0 0 1 0 0 0 0 1 0 0 0 0 1 0 0 0 0 1 0 0 0 # vertical 2 0 0 1 0 0 0 0 1 0 0 0 0 1 0 0 0 0 1 0 0 0 0 1 0 0 # vertical 3 0 0 0 1 0 0 0 0 1 0 0 0 0 1 0 0 0 0 1 0 0 0 0 1 0 # vertical 4 0 0 0 0 1 0 0 0 0 1 0 0 0 0 1 0 0 0 0 1 0 0 0 0 1 # vertical 5 1 1 1 1 1 0 0 0 0 0 0 0 0 0 0 0 0 0 0 0 0 0 0 0 0 # horizontal 1 0 0 0 0 0 1 1 1 1 1 0 0 0 0 0 0 0 0 0 0 0 0 0 0 0 # horizontal 2 0 0 0 0 0 0 0 0 0 0 1 1 1 1 1 0 0 0 0 0 0 0 0 0 0 # horizontal 3 0 0 0 0 0 0 0 0 0 0 0 0 0 0 0 1 1 1 1 0 0 0 0 0 # horizontal 4 0 0 0 0 0 0 0 0 0 0 0 0 0 0 0 0 0 0 0 0 1 1 1 1 1 # horizontal 5 1 0 0 0 0 0 1 0 0 0 0 0 1 0 0 0 0 0 1 0 0 0 0 0 1 # left oblique 0 0 0 0 1 0 0 0 1 0 0 0 1 0 0 0 1 0 0 0 1 0 0 0 0 # right oblique

17

\$ cat bar-cat.teach 1 0 0 1 0 0 1 0 0 1 0 0 1 0 0 0 1 0 0 1 0 0 1 0 0 1 0 0 1 0 0 0 1 0 0 1 19 18

cat コマンドは. 引数 (ひきすう) を一つと り,そのファイルの内容を端末エミュレータ上 に表示するコマンドである。従って上の例で は,cat bar.input で bar.input という ファイルの中身を表示させ. 続いて cat barcat.teach というコマンドで barcat.teach というファイルの内容を表示させ ている,という意味である。なお,コマンドラ インからタイプすべきコマンドには行頭にドル マーク \$ をつけてあるが,ドルマークはタイプ する必要がない。

- bar.input の一行目は受容野の一番左端に縦 線があるという意味である。
- \$ ./mattrim 1 1 1 25 bar.input | ./ matresize 5 5 | ./PSHinton > bar1.ps

21

- \$ convert bar1.ps bar1.jpg
- \$ display bar1.jpg

それぞれのコマンドの意味は,./mattrim が,行列 (mat)をトリミング(trim) するコマンドである。この 場合,bar.input が 12 行 25 列の行列(1行で1データ である)なので,その行列の 1 行 1 列目から 1 行 25 列 目までをトリミング(取り出して)して次のコマンドに渡 す(|)という意味である。次のコマンド ./matresize は 行列(mat)を別の行列のに整形(resize)するという ものである。この場合 5 行 5 列の行列に変換して次のコ マンドに繋げている。次のコマンドは ./PSHinton であ るが,これは,ヒントン(Hinton)グラフと呼ばれるグラ フを作って,ポストスクリプト(PS)形式の画像にする コマンドである。その結果を bar1.ps というファイルに 格納している。以上が一行目の説明である。

22

2行目のコマンドは ImageMagic という画像処 理ソフトのコマンドである。自宅の PC で自習す る場合には,ImageMagic をインストールしな ければならない。Windows 版のImageMagic については検索エンジンで検索すれば容易に見つ かる。コマンドの意味は bar1.ps というファイ ルを bar1.jpg というファイルに変換 (convert)するという意味である。3行目のコ マンドも ImageMagic のコマンドである。こ のコマンド displayは,画面上に画像を表示する コマンドである。すなわち bar1.jpg という画像 ファイルを画面上に表示する。

以上がシミュレーションの前の下準備である。し たがって,bar.input の6行目を可視化したけれ ば以下のようにタイプすれば良い。

\$ ./mattrim 6 1 6 25 bar.input | ./ matresize 5 5 | ./PSHinton > bar2.ps

\$ convert bar2.ps bar2.jpg

\$ display bar2.jpg

bar2.jpg というファイルを作って表示させるコ マンドである。

### パーセプトロンによる学習

パーセプトロンは ./perceptron というコマンドで実 行できる。サンプルオペレーションは以下の通り

\$ ./perceptron -input bar.input -teacher bar-cat.teach

コマンドの意味は,./perceptron に入力データinput が bar.input であり、教師信号データが barcat.teach というファイルを読み込んで学習させよと いう意味になる。

ここで、簡単にデータファイルの形式を説明しておく。

データは mat 形式である。mat 形式とはテキストファイル (従ってエディタやワープロで読み込み可能であり,エクセル などでも読み込み可能)であり、n 行 m 列の行列を単に数値 として表現しただけの形式である。上の例でも分かる通り, bar.input は,12 行 25 列の行列である(縦線が 5, 横線が 5, 斜め線が 2)。1 行で 1 データを構成している。同様にし て bar-cat.teach は,12 行 3 列の mat 形式である。1 訓練データに対して 1教師信号が必要となるので,入力(訓 練)データの行数と教師信号データの行数は等しくなければ ならない(この場合 12行)。mat 形式のデータ中 # から 行末まではコメントとして扱われ,データの処理には関係が ない。

26

25

## コマンドライン引数

\$ ./perceptron --help

### Program name: ./perceptron - A Perceptron simulator ### Creator: Shin-ichi ASAKAWA <asakawa@ieee.org> Usage: ./perceptron -input <filename&> -teacher <filename> [-init <initial\_weight\_file\_name>] [-error <double>] [-learn <double>] [-epoch <int>] [-to <int>] [-seed <in>] [-rand\_range <double>] [-slope <double>] [-allowable\_error &lt:double&gt:] Arguments: input, input file name to be learned teacher, teacher file name to be learned default settings of options: learn = 0.1: learning ratio error = 0: error limit allowable\_error = 0: allowable error limit epoch = 200: epoch slope = 1.7: slope of sigmoid curve to = 10000: max iterations rand range: = 0.1: range for initial values

• Usage の行で表示されている引数とオプ ションの意味は次のとおりである。カッコ [] で囲まれたものはオプションであり省略可能 である。それぞれの意味は以下の通りであ る。なお <int> はオプションが整数型の値を とることを表し,<double> はオプションが 倍精度実数型の値をとることを表している。

## 各オプション

[-input] 訓練データを指定する

[-teacher] 教師信号を指定する

[-init] 結合荷重データの初期行列を指定する

[-error] どこまで学習させるのかを指定する(平均自乗誤差の上限値を指定す る)。0 から 1 の間の実数(デフォルトは 0)

[-learn] 学習係数を指定する(デフォルトは 0.1)

[epoch] 学習途中の平均自乗誤差(MSE)を表示する回数を指定する。100 を指定すれば 100 回ごとに MSE を画面に表示する(デフォルトは 200)

[-to] 繰り返し学習回数の上限を指定する(デフォルトは \$10000\$)

[-seed] 乱数の種を指定する(省略した場合現在時刻を種とする)

[-rand\\_range] 初期値の乱数の範囲を指定する(デフォルトは \$0.1\$)

[-slope] シグモイド関数の傾きを指定する(デフォルトは \$1.7\$)

[-allowable\\_error] 絶対許容誤差を指定する(デフォルトは \$0\$ )

29

## 実習

入力データを bar.input 教師信号を bar.teach

として ./perceptron に学習させてみ よ。

入力データを bar.input 教師信号を bar-cat.teachとして

./perceptron に学習させてみよ。

30

# 学習結果の可視化

上の実習で,学習結果を可視化したければ次のよう にすれば良い。

\$ ./perceptron -input bar.input -teacher bar.teach > bar.wgt

\$ ./matsize bar.wgt

\$ ./mattrim 1 2 1 26 bar.wgt | ./ matresize 5 5 | ./PSHinton > bar.ps

\$ convert bar.ps bar.jpg

\$ display bar.jpg

31

1 行目はパーセプトロンに学習させるコマンドである。学習結果は bar.wgt とい うファイルに格納される。

2 行目は,データファイル bar.wgt という mat 形式のデータ行列のサイズを調 べている。このコマンドはなくてもよい。

3 行目では bar.wgt の 1 行 2 列目から 1 行 26 列目までをトリミング (mattrim)して取り出し,その結果を 5 行 5 列の行列に整形し (matresize),その結果をヒントングラフに変換し,その結果を bar.ps} と いうポストスクリプトファイルに格納している。トリミングする

範囲は 1 行 1 列目からではなく 1 行 2 列目からであることに注意。

学習の結果できた行列の 1 列目は切片項であるため(ニューロンのしきい値で

あると解釈しても良い)結果の表示には不要だからである。

4 行目では, {\tt bar.ps} というポストスクリプトファイルを

bar.jpg という jpeg ファイルに変換している。

そして,最終行で画面に表示させている。

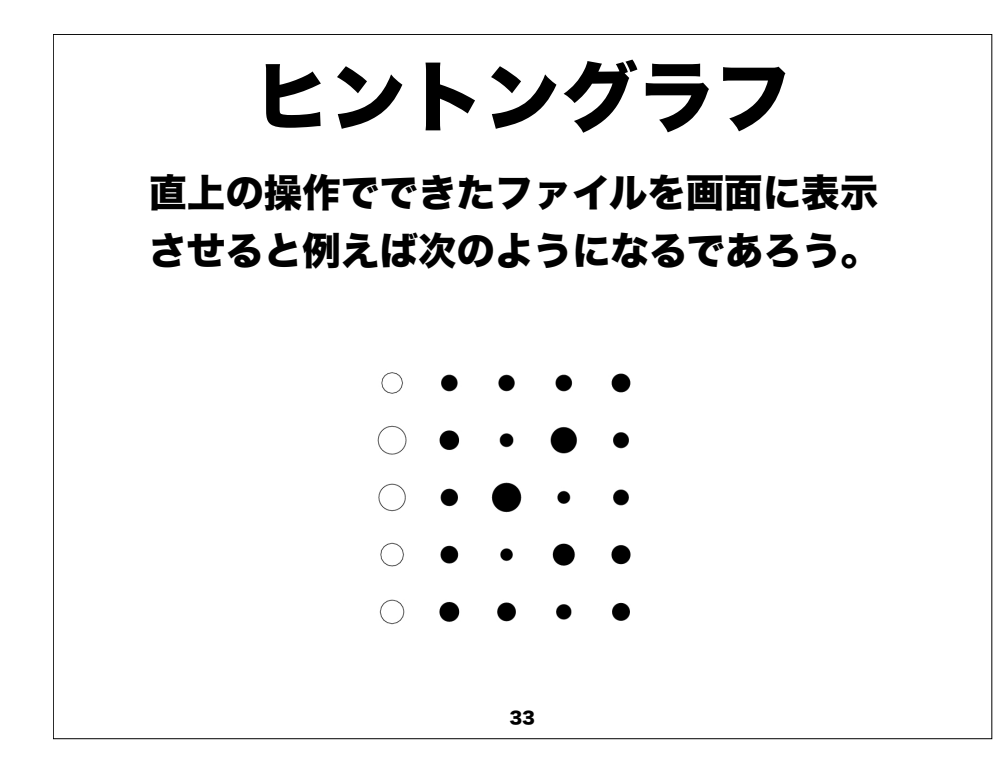

ヒントングラフは G. Hinton によって考案され た結果の表示方法である。白丸は正の結合を、黒 丸は負の結合を表しており,それぞれの円の直径 が結合荷重の大きさを表している。従って大きな 丸ほど結果に与える影響が大きい。この例の場 合,一番左端の列だけ正の結合で,他は負の結合 になっていることから,左端の縦線を検出する受 容野細胞が形成されたと見なすことができる。

#### バックプロパゲーション法による 受容野の形成

直上の例は,いわば第一次視覚野の単純型細胞の例 であると見なすことができる。これに対して,複雑 型細胞は,受容野のどの位置に提示されても縦線, あるいは横線に反応する。パーセプトロンでは教師 信号データを bar.teach から,bar-cat.teach に換えるとパーセプトロンでは学習が成立しなかっ た。このような複雑型細胞を形成するにはバックプ ロバゲーションによる3層のネットワークである必 要がある。

バックプロパゲーション法 (./bp3) でも試すと以 下のようになる。

34

\$ ./bp3 -hidden 4 -input bar.input teacher bar-cat.teach

 ./bp3 では -hidden 引数が必須である。入力ユ ニット数と出力ユニット数はデータ行列のサイズで 自ずと決まってくるが,中間層のユニット数は任意 だからである。上の例では中間層のユニット数を4 にしてある(-hidden 4)。中間層のユニット数 が多ければ学習は容易になる。しかし,ユニット数 が多いと結果の解釈が困難になることが多い。

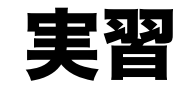

結果を可視化したければ以下のようにする。

\$ ./bp3 -hidden 4 -input bar.input -teacher bar-cat.teach > bar.result

\$ ./mattrim 1 2 1 26 bar.result | ./ matresize 5 5 | ./PSHinton > bar1.eps

\$ convert bar1.eps bar1.jpg

\$ display bar1.jpg

 $\Omega$ 

バックプロバゲーション法による学習結果を可視化して みよ。

37

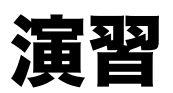

バックプロバゲーション法によるアルファベット 26 文字の認識実験を行え。データは訓練データ がalpha-upper32.data であり,教師信号が alpha-upper32.teach である。

結果からどのようなことが言えるか考えよ。

38

#### バックプロパゲーション法 による排他的論理和の学習 以下のような入出力関係を考える \$ cat xor.input 0 0 0 1 1 0 1 1 \$ cat xor.teacher 0 1 1

すなわち,  $(0,0) \rightarrow 0$  $(0.1) \rightarrow 1$  $(1,0) \rightarrow 1$  $(1,1) \rightarrow 0$ となる関係を考える。./bp3 シミュレータに学習 させてみよう

\$ ./bp3 -input xor.data -teacher xor.teach -hidden 3

-hidden 3 は中間層の数が3 であることを表している。中間層の数を 変化させて何度か実行させてみよ。結果の保存は以下のようにする。 \$ ./bp3 -input xor.data -teacher xor.teach -hidden 2 1>bp3-h2.wgt 2>bp3-h2.err

上記のようにすると,標準出力はbp3-h2.wgt というファイルに, 標準エラー出力はbp3-h2.err にそれぞれ格納される。

標準出力に吐き出されたデータbp3-h2.wat は、次回シミュレー ションをそこから再開したい場合などに用いることができるネット

ワークの結合係数行列である。サンブルオペレーションを以下に示す。 ./bp3 -input xor.data -teacher xor.teach -hidden 2 -init hp3-h2.wgt

一方,標準エラー出力に吐き出されたbp3-h2.err は,エラーの減 少の様子と最終的な出力が含まれている。

41

Pattern 0: ( +0.00 +0.00)->hidden( +0.73 +0.03)->output(+0.00 ) =teacher(+0.00 ) hidden[1] f( +0.25 \* +1.00 -2.89 \* +0.00 -2.90 \* +0.00) =0.735 hidden[2] f( -0.89 \* +1.00 -1.66 \* +0.00 -1.66 \* +0.00) =0.027 output[1]  $f( +0.30 * +1.00 -2.30 * +0.73 -0.50 * +0.03) = 0.004$ Pattern 1: ( +0.00 +1.00)->hidden( +0.00 +0.00)->output(+0.77 ) =teacher(+1.00 ) hidden[1] f( +0.25 \* +1.00 -2.89 \* +0.00 -2.90 \* +1.00) =0.000 hidden[2] f( -0.89 \* +1.00 -1.66 \* +0.00 -1.66 \* +1.00) =0.000 output[1]  $f( +0.30 * +1.00 -2.30 * +0.00 -0.50 * +0.00) = 0.770$ Pattern 2: ( +1.00 +0.00)->hidden( +0.00 +0.00)->output(+0.77 )  $=$ teacher $(+1.00)$ hidden[1] f( +0.25 \* +1.00 -2.89 \* +1.00 -2.90 \* +0.00) =0.000 hidden[2] f( -0.89 \* +1.00 -1.66 \* +1.00 -1.66 \* +0.00) =0.000 output[1]  $f( +0.30 * +1.00 -2.30 * +0.00 -0.50 * +0.00) = 0.770$ Pattern 3: ( +1.00 +1.00)->hidden( +0.00 +0.00)->output(+0.77 ) =teacher(+0.00 ) hidden[1] f( +0.25 \* +1.00 -2.89 \* +1.00 -2.90 \* +1.00) =0.000 hidden[2] f( -0.89 \* +1.00 -1.66 \* +1.00 -1.66 \* +1.00) =0.000 output[1] f( +0.30 \* +1.00 -2.30 \* +0.00 -0.50 \* +0.00) =0.770

一方,標準エラー出力に吐き出されたbp3-h2.err は,エラーの減少の様子と最終的な 出力が含まれている。 \$ cat bp3-h2.err ... 中略... 08200 0.414347 ### MSE 08400 0.428912 ### MSE 08600 0.414783 ### MSE 08800 0.410983 ### MSE 09000 0.427704 ### MSE 09200 0.40911 ### MSE 09400 0.429023 ### MSE 09600 0.420114 ### MSE 09800 0.408396 ### MSE

42

このファイルを見ると,標準誤差MSE は9800 以降に0.05 以下に収束したことがわかる。 さらに,その下にはシステムの入出力が数字で表現さ れている。 Pattern 0 の入力は (+0.00 +00) でありこれが中間層では (+0.73 +0.03) となり,出力が (+0.00 ) であったことが分かる。最後に教師信号は (+0.00 ) であった。すなわち誤差が小さく学習が成 立したことを表している。 エラーファイルを直接Excel に読み込めば学習曲線 を描くことができる。

## 心とは何だろうか

45

我々人間の心には,心が宿る。 機械が進化し続けること が可能であるとすれば,究極的には, 人間の心をコン ピュータ上で再現することが可能となるのであろうか。 物理学者は, 長い間 万物の理論 (Theory of Everything)を探し求めてきた。これは自然界に存在 する 4 つの力 (電磁気力, 弱い力,強い力,重力)を統 一的に記述する理論である。 哲学者の中には,万物の理 論(の拡大解釈しすぎの気がするが)の中には, 当然 「心の理論」も含まれていなければならないはずであ り,現在の物理学には含まれていない, として批判する 者もいる。心の問題が取り残されているので, 万物の理 論は ゾンビ・ワールド だというわけである。

46

機械(万能コンピュータ)の未来は,明るいのだろう か(すなわち進化したコンピュータは心の問題を取り 扱うことができるだろうか)。それとも、哲学者たち が考えるようにゾンビ・ワールドで悲観的なのだろう か。心の問題は,複雑過ぎてどこから手を付けてよい のやら,その糸口さえわからず途方に暮れてしまう。 なぜ,人間の脳には心が宿るのか,そもそも心とは何 か, 精神や感情や理性は心と同じものなのか,心の問 題に科学的に迫ることはできるのか, 心理学者に尋ね ても満足な答えは返ってこない。だが,興味は尽きな い。

47

•意識のハードプロブレムとは、物質及び電気 的・化学的反応の集合体である脳から、どのよう にして「意識」というものが生まれるのかという 問題のことである。

チャンバース

•人間の自由意志はどこにあるのだろうか? 浅川伸一

私は,機械はどこまで人間に迫れるのか?という 問いと, 人間はどこまで機械なのか?という問い と,を科学的に考えるのが好きです。 コンピュー タが万能な機械であるのなら,適切なプログラム を選べば, 限りなく心の問題に近づいていけると 思います。 哲学的議論や宗教的な議論に巻き込ま れること無く, 科学的に心の問題にどこまで迫る のか,に興味があります。

49

意識的な精神の働きとその物質的基盤(脳内での電気化学的 相互作用との間)には,どのような関係が成り立っているの か?ニューラルネットワークの電気的活動から「意味」がど のように生じてくるかという謎は,非常にミステリアスであ る。ニューラルネットワークの構造や,それらの接続パター ンに秘密があることは間違いない。しかし,具体的にそれら がどうやって「意味」と「志向性」を生み出すのだろうか。 哲学用語としての「ゾンビ」外見上の立ち居振る舞いはまっ たく普通の人と変わらないが,意識,感覚,および感情が完 全に欠けたもの。哲学の世界では思考実験に使われる。哲学 者が思考実験をするときには,まったく無意識であるにもか かわらず,あたかも普通の人間のような経験があると嘘をつ くように企んでいるゾンビを考えることもある。

世界の創造における基本的で謎に満ちた 三つの段階(クリストフ・コッホ,2003)

- 1.何らかの物質,すなわち宇宙そのものが「無」から創 造された
- 2.無機物,すなわち生命のないものから命が生まれてき た
- 3.有機物から意識および意識を持った動物, すなわち, 自意識を持ち自分自身について考えることができるよ うな動物が誕生した

50

# 今までの仮設

意識は不滅の魂に依存する(プラトン,デカルト)プラトンは人間というものを「永遠 不死の魂が,必ず死の運命にある肉体に閉じ込められた存在である」と論じた。デ カルトは,現代科学では明らかになっている神経や筋肉の電気化学的な活動と,思考 する実体,とに区別を付けた。これを精神物質二元論という。精神の本質としての魂 という概念は,魂が不死であって,魂の存在が脳にまったく依存しないと仮定すれ ば,矛盾が生じることはない。すなわち魂とは,いか意識は不滅の魂に依存する(プ ラトン,デカルト)プラトンは人間というものを,「永遠不死の魂が,必ず死の運命 にある肉体に閉じ込められた存在である」と論じた。デカルトは,現代科学では明 らかになっている神経や筋肉の電気化学的な活動と,思考する実体,とに区別を付け た。これを精神物質二元論という。精神の本質としての魂という概念は、魂が不死で あって,魂の存在が脳にまったく依存しないと仮定すれば,矛盾が生じることはな い。すなわち魂とは,いかなる科学的方法によっても検出することができないギル バート・ライルのいわゆる機械の中のゴースト,とみなすのである。つまり,魂は科 学の扱う範囲外であると考えてしまうということである。

### 不可知仮説

科学的な手段では意識を理解することは不可能だ ミステリアンの主張:「どんな認知システムもそのシス テム内部の状態を完全に理解することができない。同じ ように,我々の脳は,脳内部から生じる意識の状態や仕 組みを理解できない」←現時点では時期尚早。

# ペンローズの仮説

•意識の解明には根本的に新しい法則が必要とされる(ペ ンローズ(ロジャー・ペンローズ, 1994),チャルマー ズ)

意識が脳から生まれてくる過程を説明するために,今ま で発見されている物理法則以上の,根本的に新しい法則 が要求される可能性はなきにしもあらずであるが,今す ぐにではないだろう。

### デネットの仮説

•意識は錯覚である(ダニエル・デネット, 1998) 我々が普段もっている感覚,クオリアは,手のこんだイ リュージョン,幻想である。日常生活において主観的な 感情が中心的位置を占めていることを考えると,クオリ アや感情が錯覚であると結論づけるには,相当量の実際 的な証拠,科学研究を必要とする。哲学的な議論は,論 理的な分析と内省,すなわち自分の内部を真剣に見つめ ることに基づいており,科学的方法に比べ現実世界のさ まざまな問題を取り扱うにはまったく力不足である。

# 唯脳論仮説

54

\$%

•意識は脳内のニューロンの活動から生じて来る特性で ある

脳内に意識に対応する物質基盤があって,その脳内の物 理的現象の特性は科学的に研究できる,ということに異 論を唱える者はいない,だろう。

### Emergent property 仮説

•意識は脳の中での非常に複雑な相互作用から生まれて くる特殊な性質emergent property である。

•意識は脳の中の多数のニューロン相互作用,あるいは ニューロン内部に存在するカルシウムイオンの濃度など の相互作用、さらには活動電位の相互作用と行った。物 理的現象が複雑に相互作用することで生まれてくる。

57

### おわりに

•最後に簡単なアンケートに答えてください。

http://www.cis.twcu.ac.jp/~asakawa/ MathBio2011/final-q.html

- •シミュレーションによる現象の理解に興味を持ってい ただけたら,この授業の目的は達成されたことになり ます。
- •最後まで熱心に参加してくれてうれしいです。どうも ありがとう。最後に私の連絡先です。

\$'

- •ミクシィ: David Rumelhart
- •Twitter: David Rumelhart
- •Facebook: Shin Asakawa